#### **Cloud: Unleash the Power of Mobile**

Reduce the overhead of continuous operations Leverage massive parallel computing resources

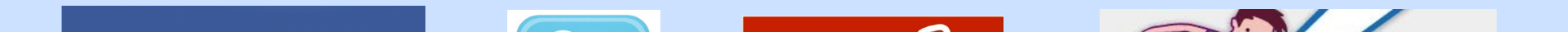

How to make programming easy in M+C?

## **MiST Architecture**

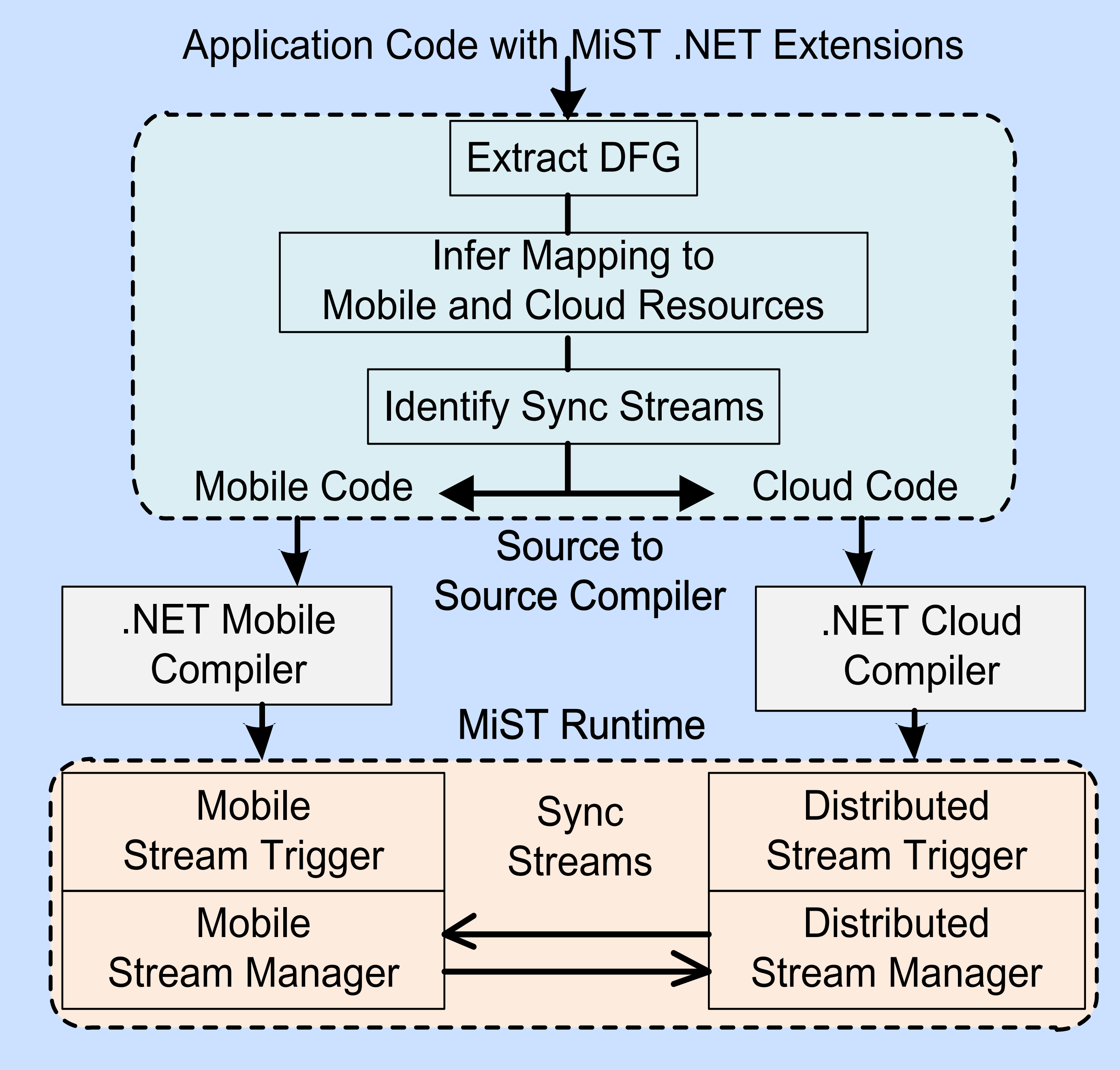

#### **Stream as a First-Class Citizen**

//stream construction, define "schema" Stream<T> X = **new** Stream<T> (Query, interval); //**relational model**: stream as table

//also fit well for data-parallel computing in cloud  $var X = from x in X where P(x) select F(x);$ //**event-driven model**: update triggers new ops //annotation: execution place; scoping: scope of stream [Cloud] var Z = **when** X **or** Y[latest 1 day]…**select** F(x, y);

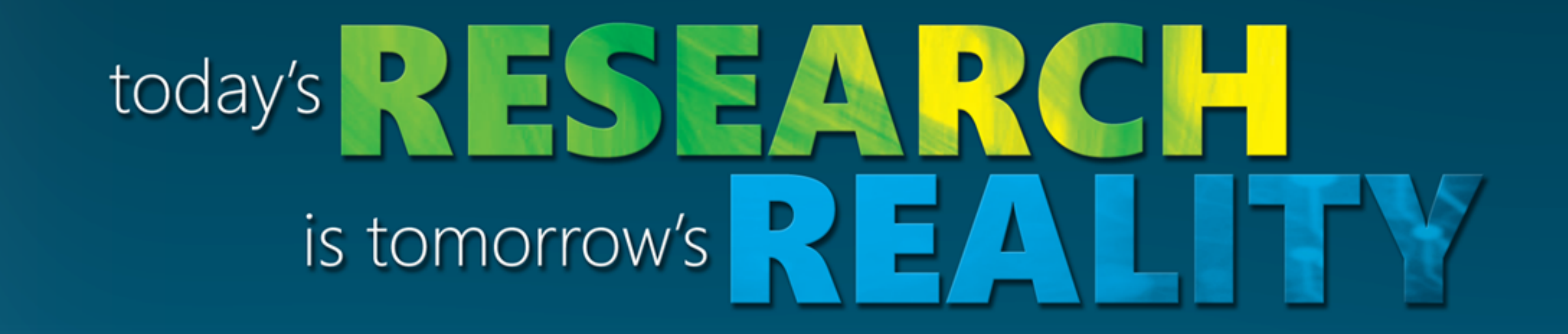

**Microsoft Research mobile + cloud Summit 2010**

# MiST: A Platform for Mobile-Cloud Computing in Streams \*Fan Yang, \*Zhengping Qian, <sup>†</sup>Ivan Beschastnikh, <sup>◇</sup>Li Zhuang,

\*Mao Yang, <sup>‡</sup>Amre Shakimov, \*Jacky Shen, and \*Lidong Zhou

#### **Advantages of Stream Abstraction**

#### **Ease of application development**

Combine imperative, declarative, and FRP languages Sync stream hides the communication complexity **Leverage advances in distributed systems and database** 

#### Stream filter/slacks; Stream layout; Stream partition

#### **Current Status**

Implemented MiST and four applications Validated the effectiveness of stream-based

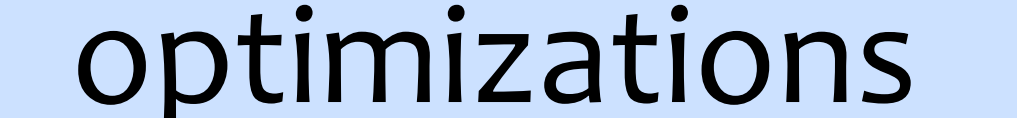

#### $\check{~}$ Microsoft Research Asia,  $^\diamond$ Microsoft Research Silicon Valley,  $^\dagger$ University of Washington,  $^\ddagger$ Duke University

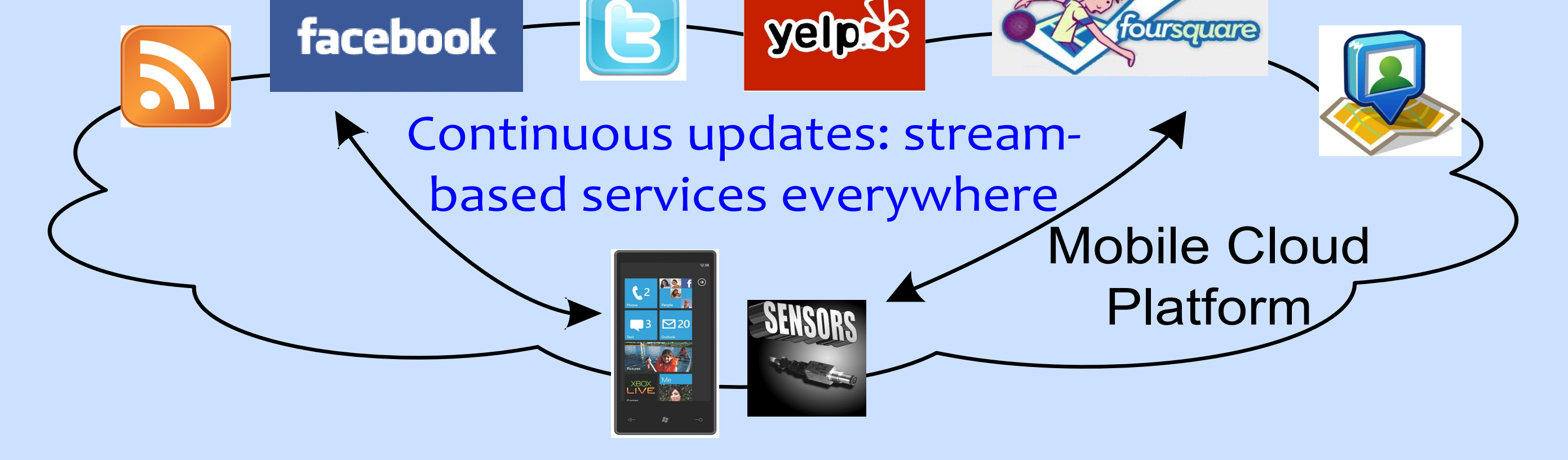

### **Code Snippet: Continuous Route Planner**

[Mobile] Stream<Location> locations = ...; //① [Cloud] Stream<Traffic> traffic = ...; //② [Cloud] Stream<Plan> plans = **from** l **in** locations **combine** t **in** traffic **select** MakePlan(l, t); //③

//consumption, functional reactive programming (FRP)

[Mobile] plans.Subscribe((Action<Plan>)Update); //④

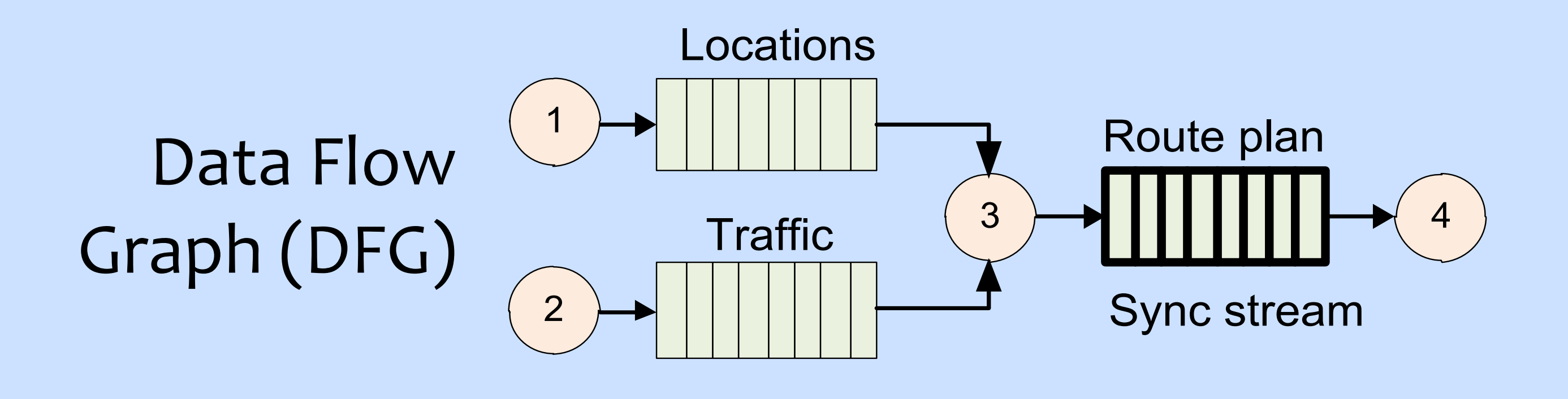